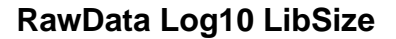

## **RawData Log10 NumFeat**

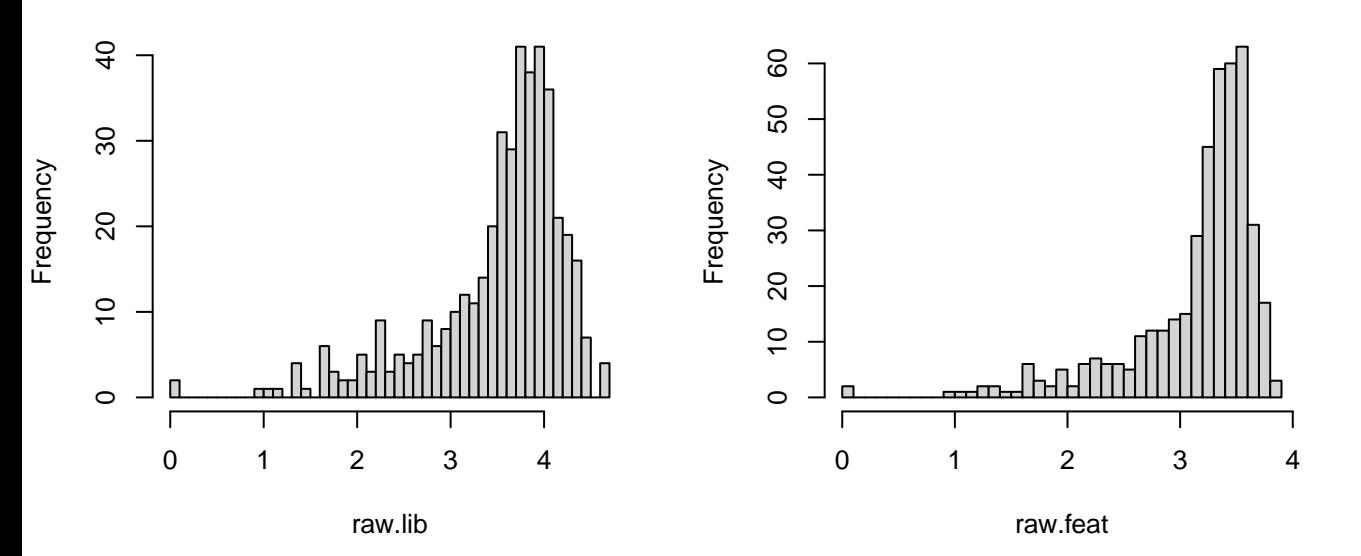

**FiltData Log10 LibSize**

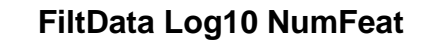

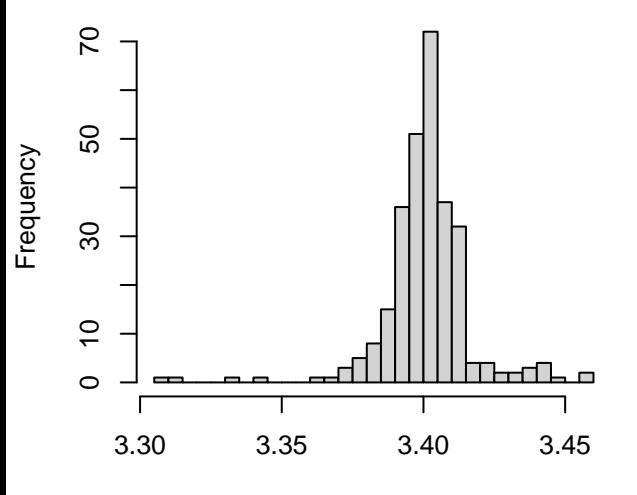

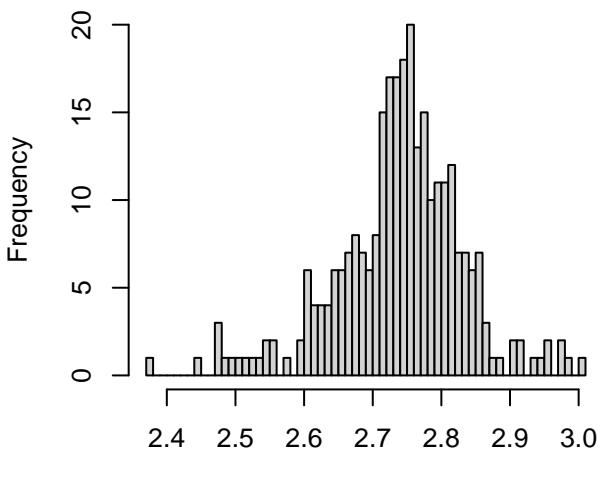

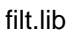

filt.feat